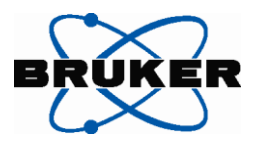

## 簡易操作手順書

## MultiMode8

Tapping mode for NanoScope V **XP** バージョン (**software Ver.8.xx**~)

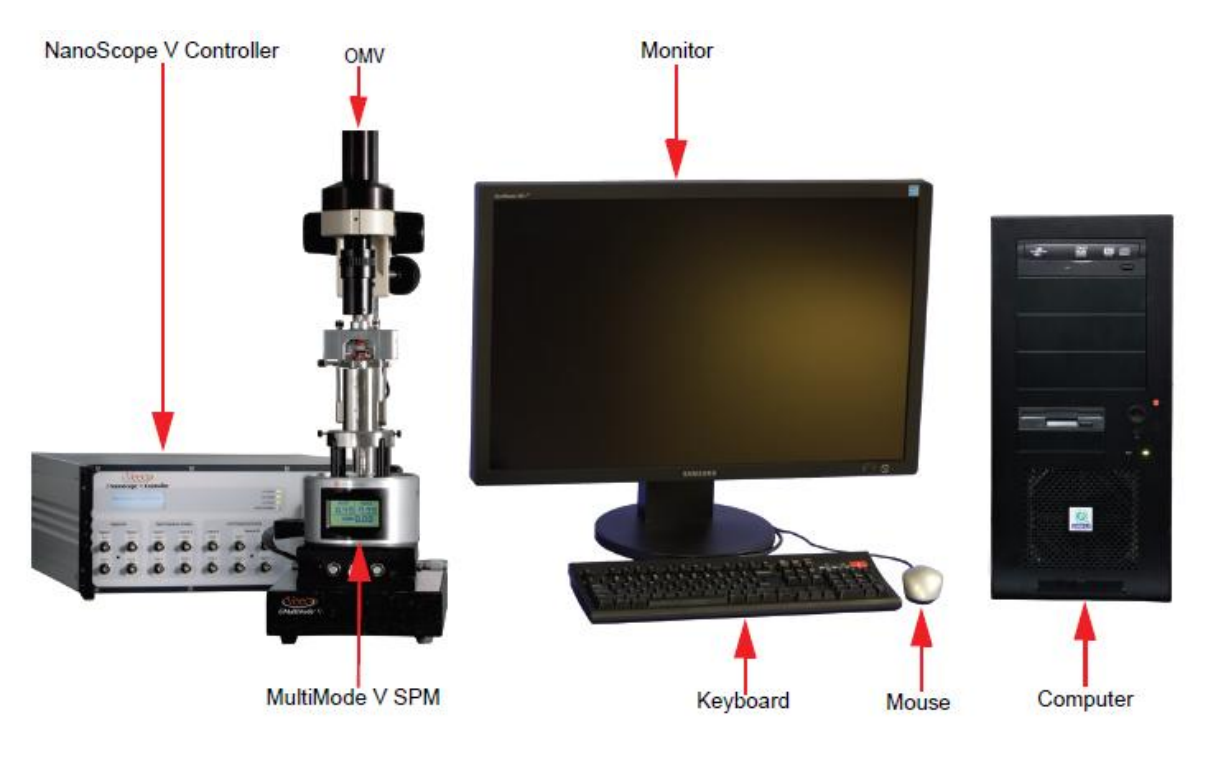

\*MM8 はソフトウェア V8 以降に対応 しています

ブルカー・エイエックスエス株式会社 ナノ事 業 部 アプリケーショングループ

平成 23 年 1 月

2011.1.31 r1

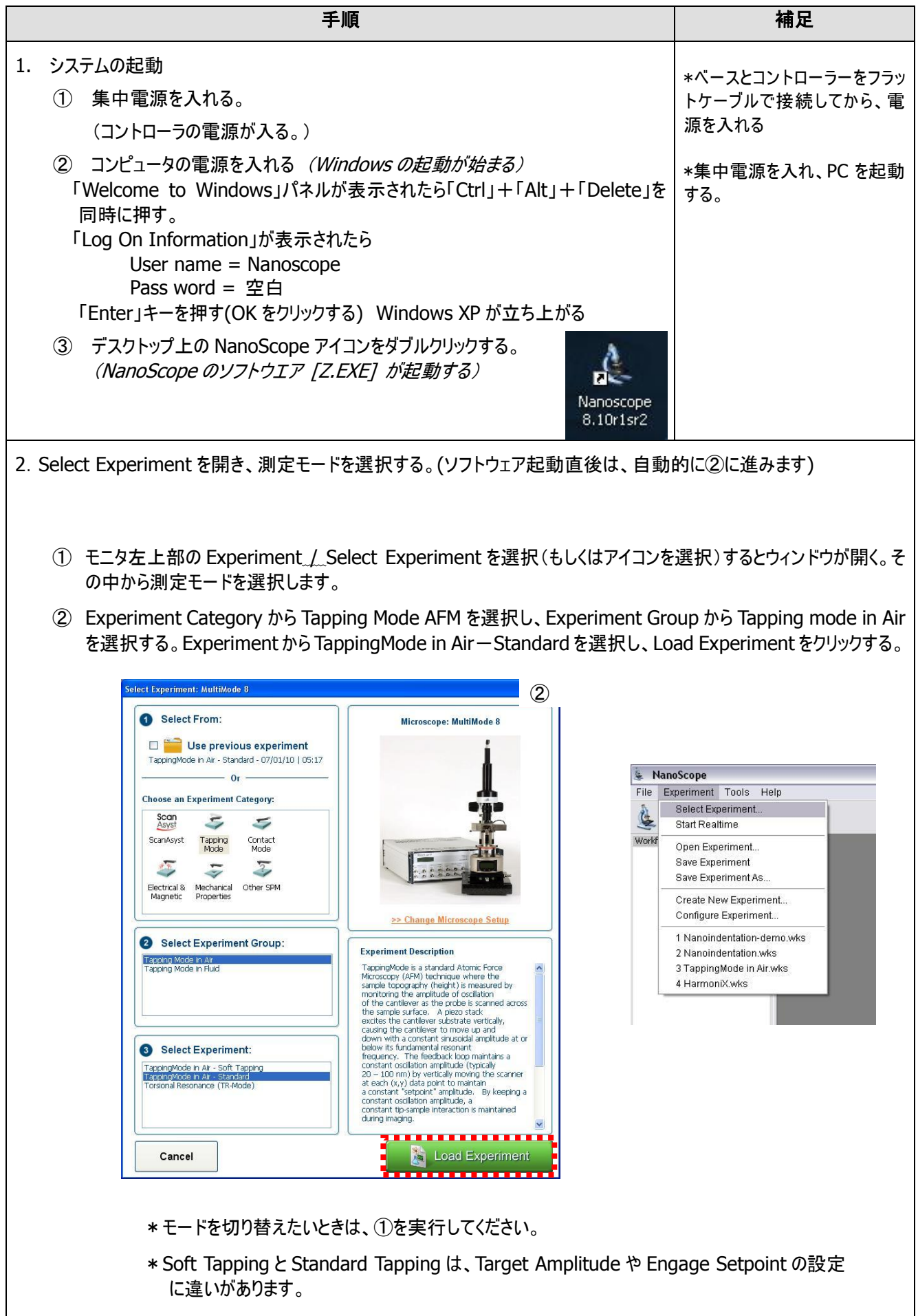

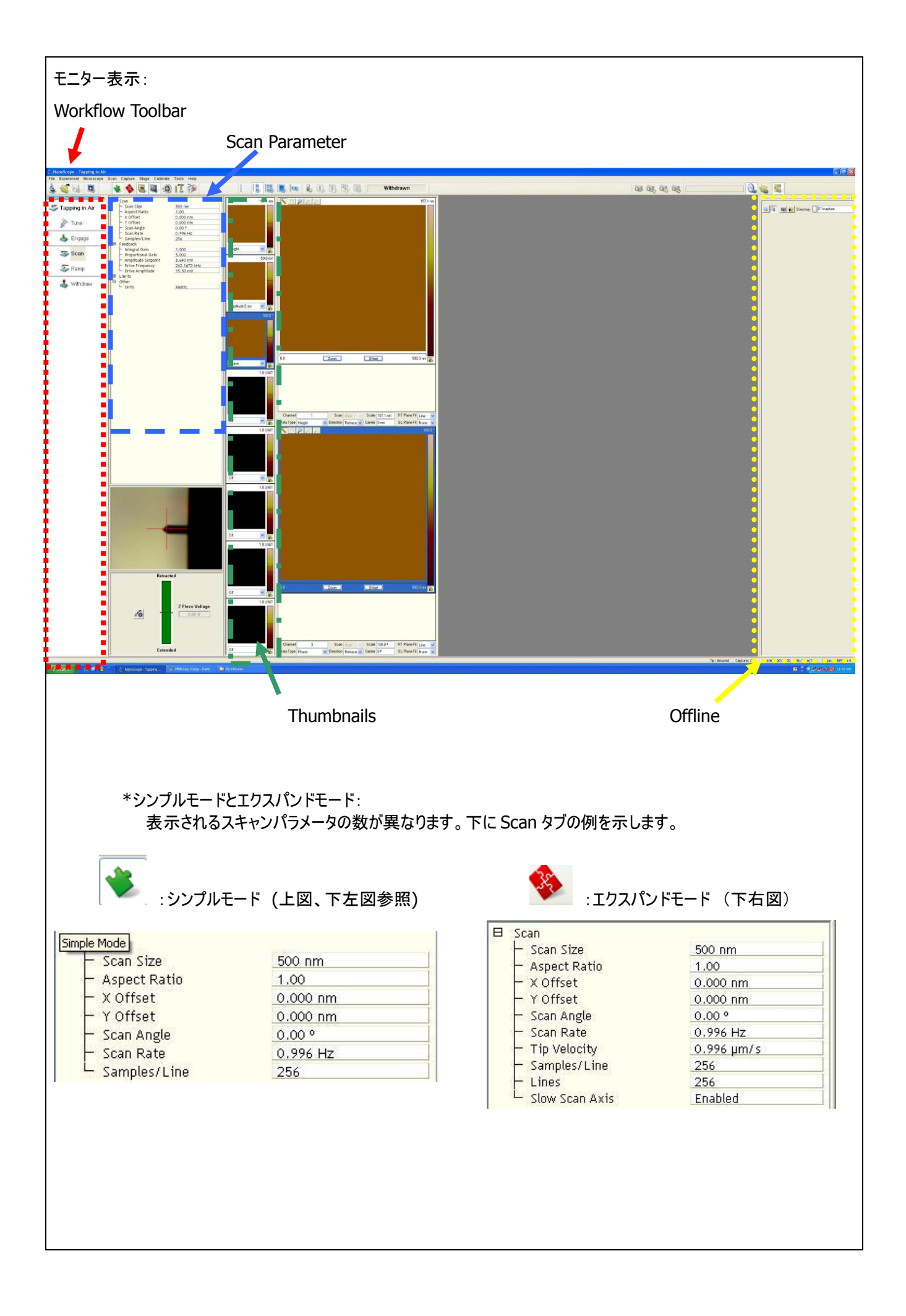

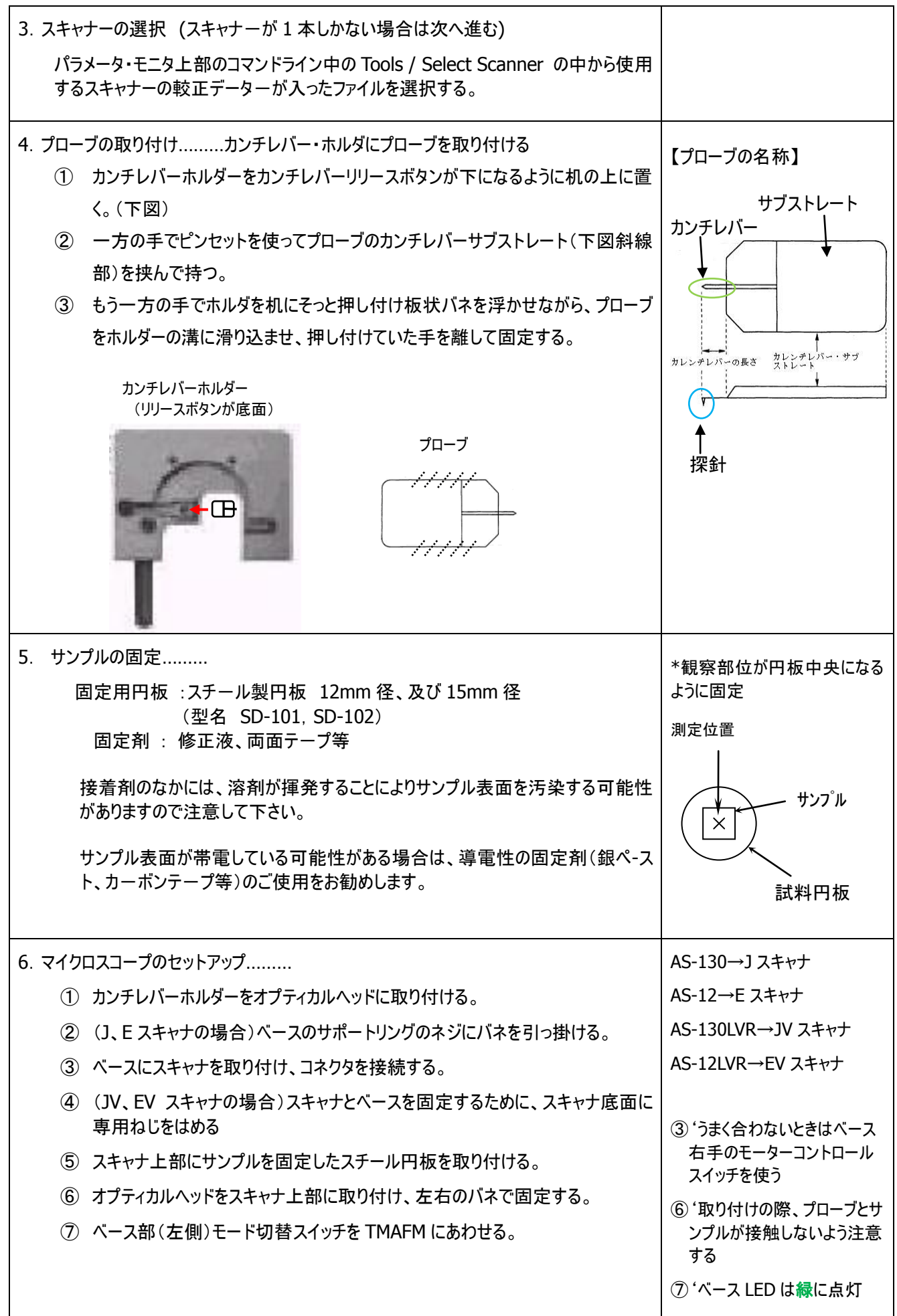

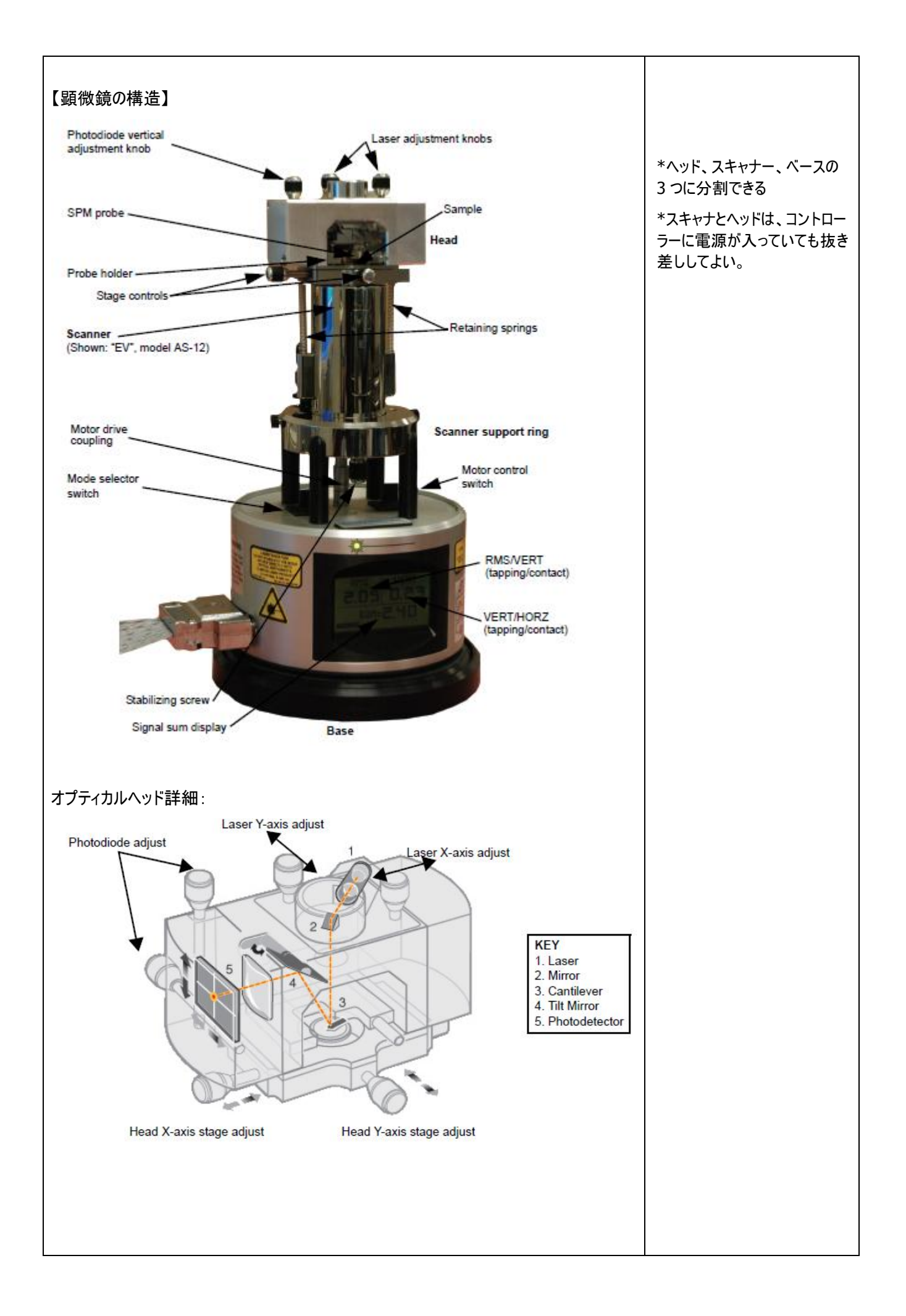

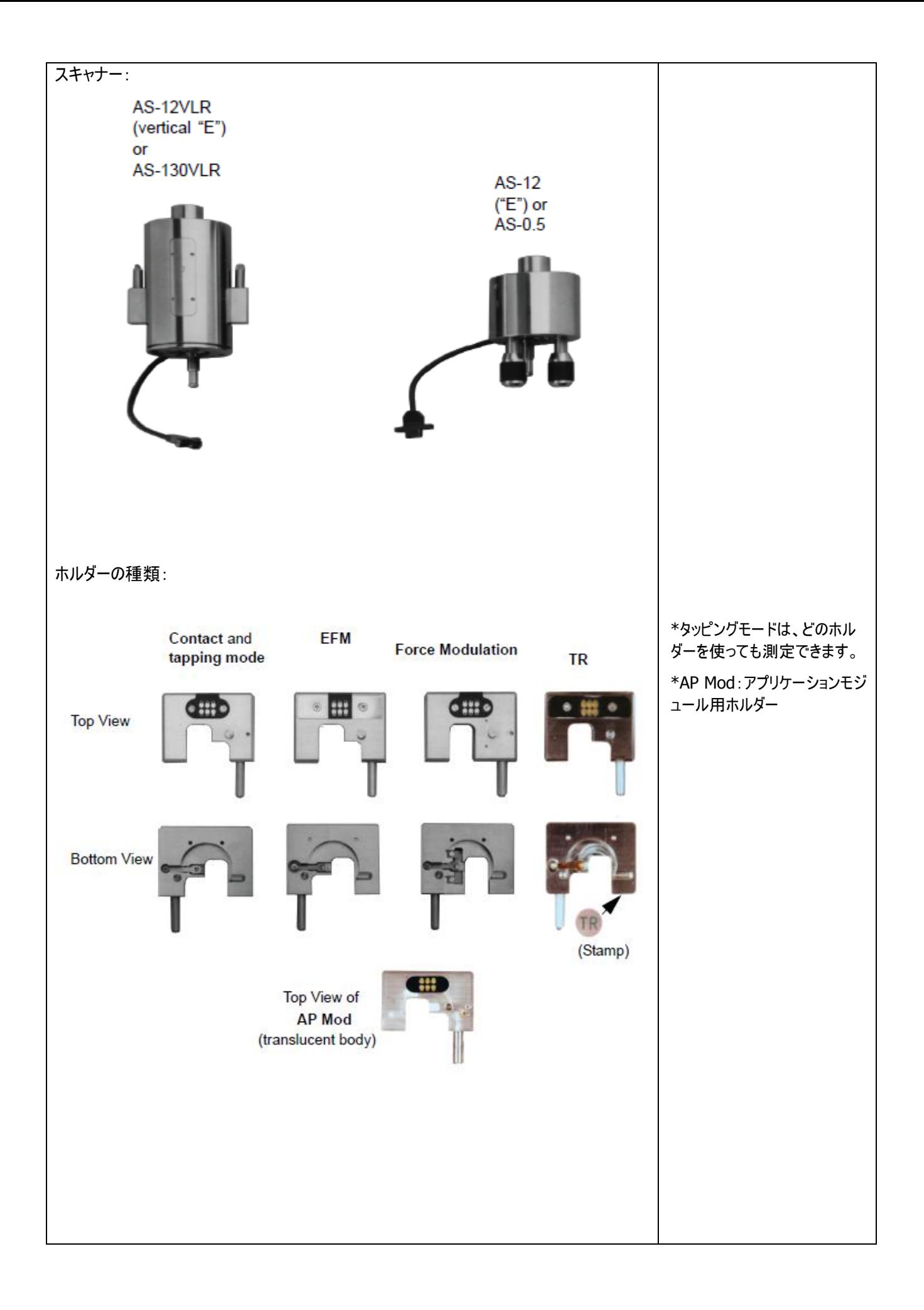

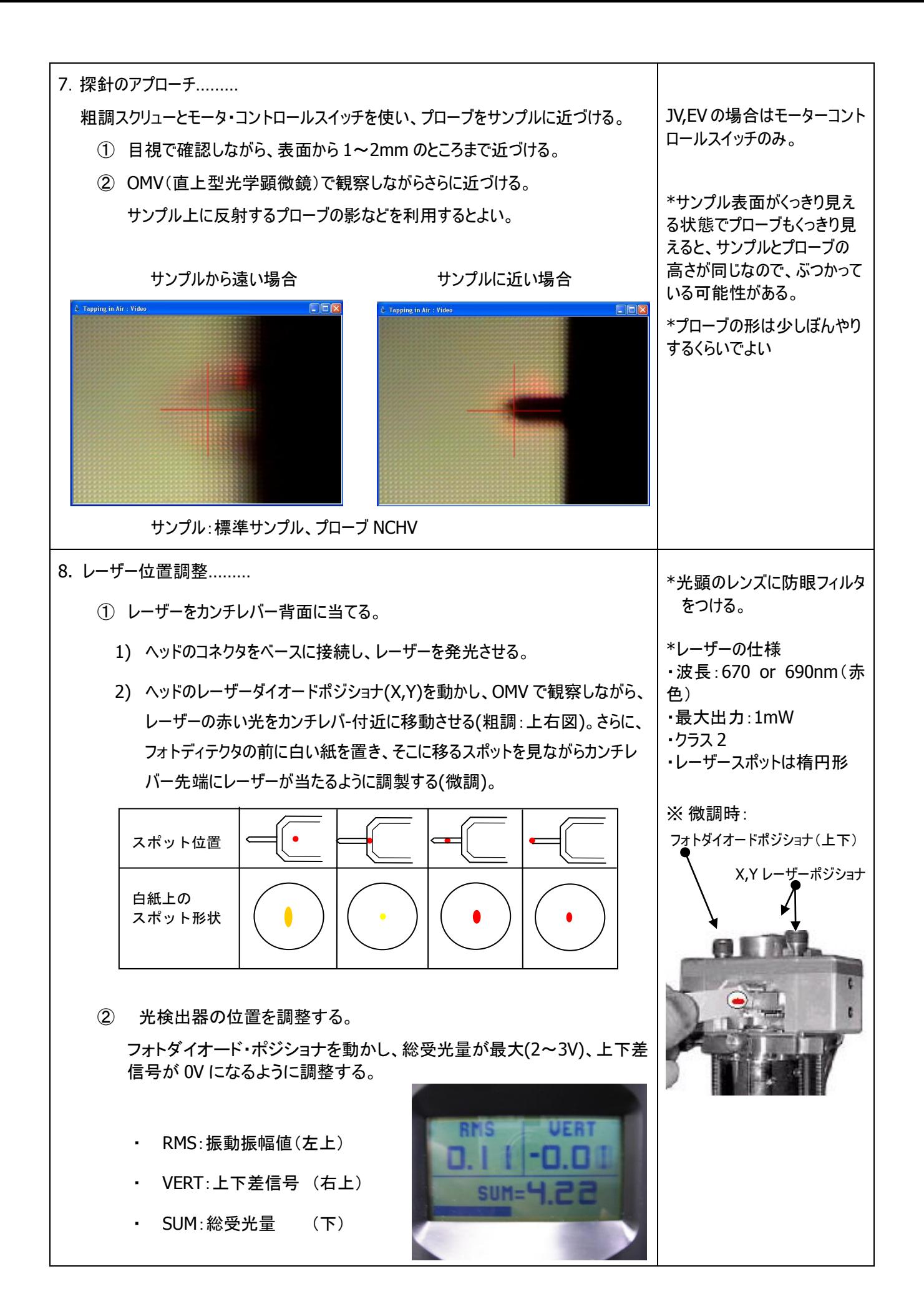

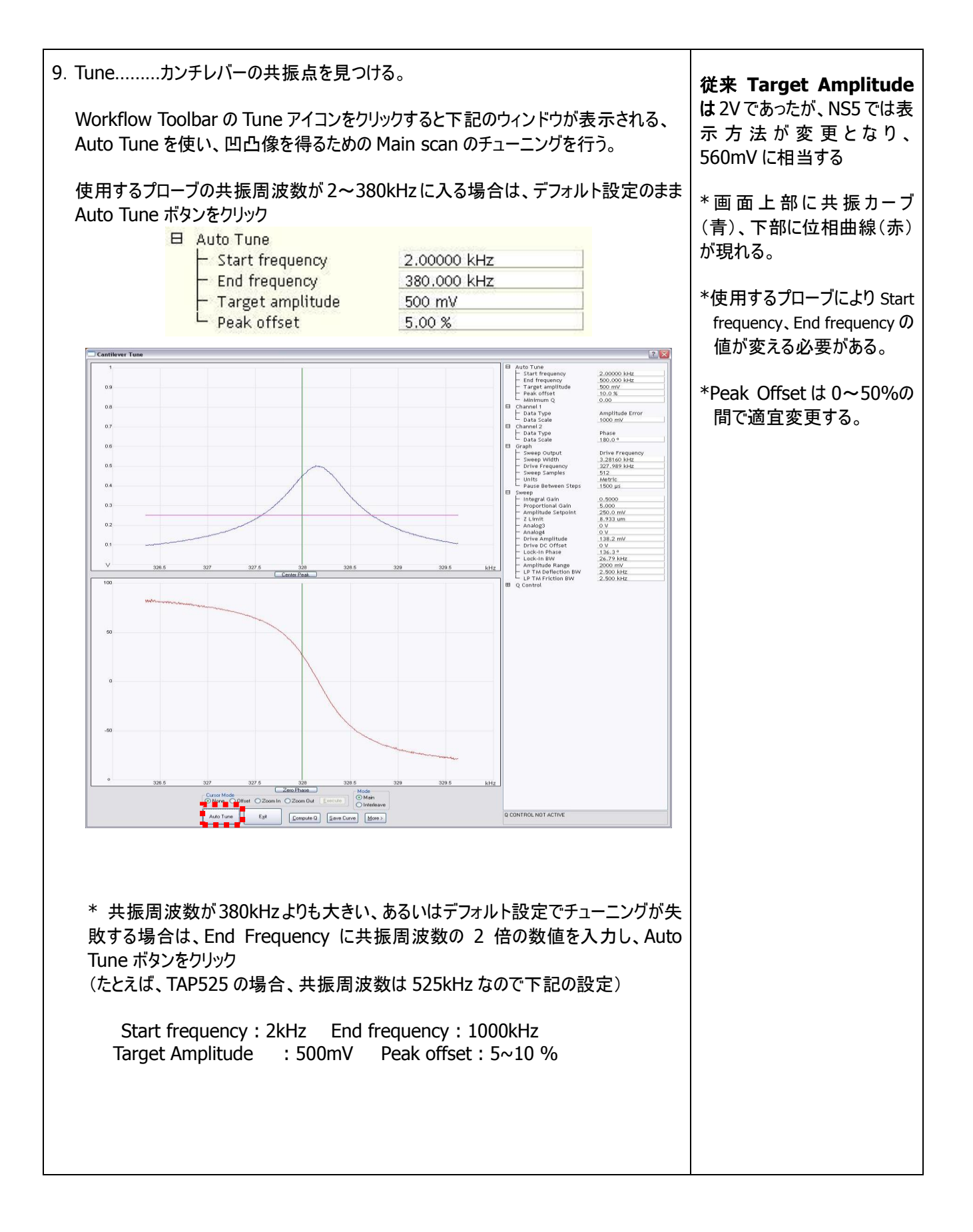

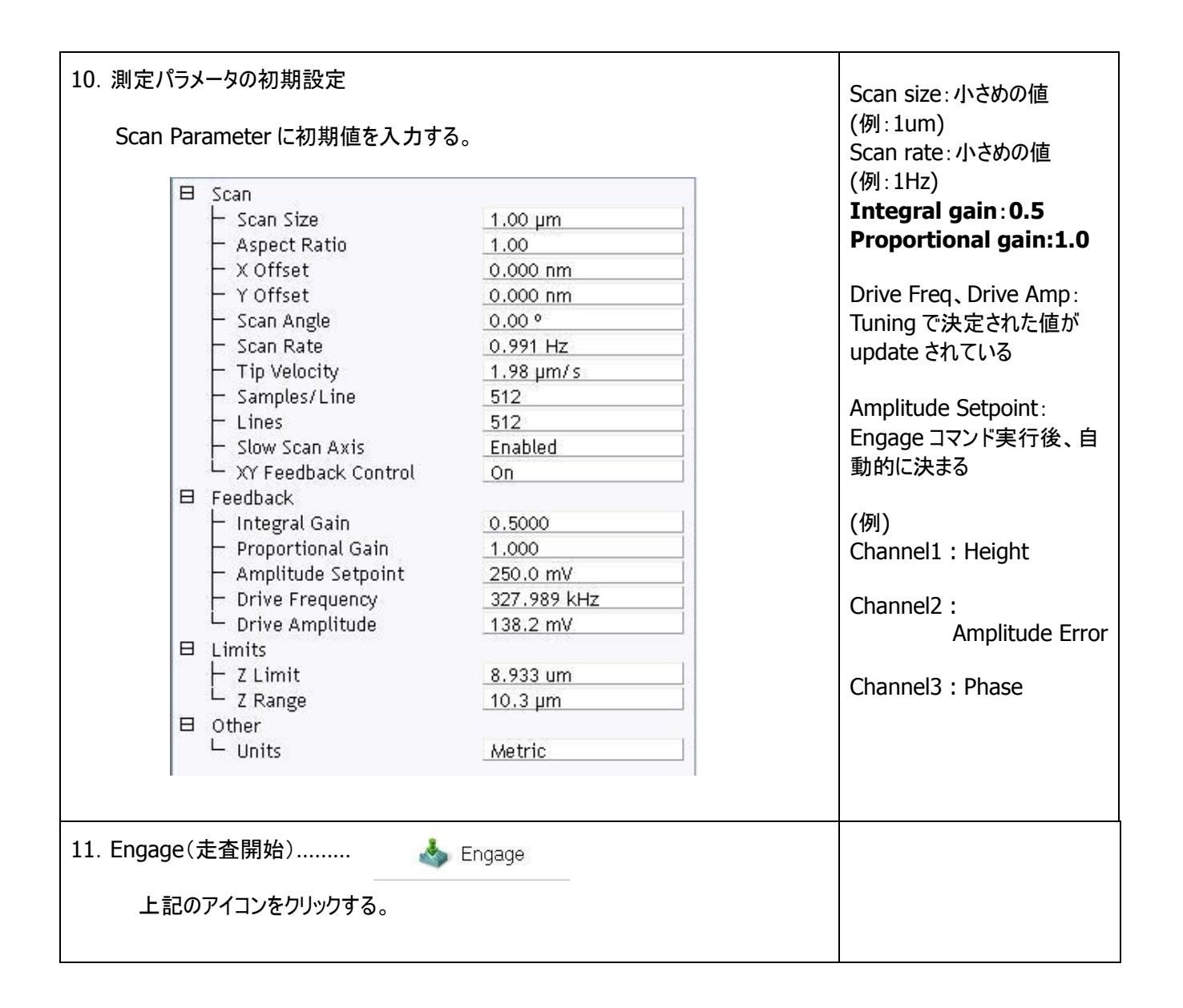

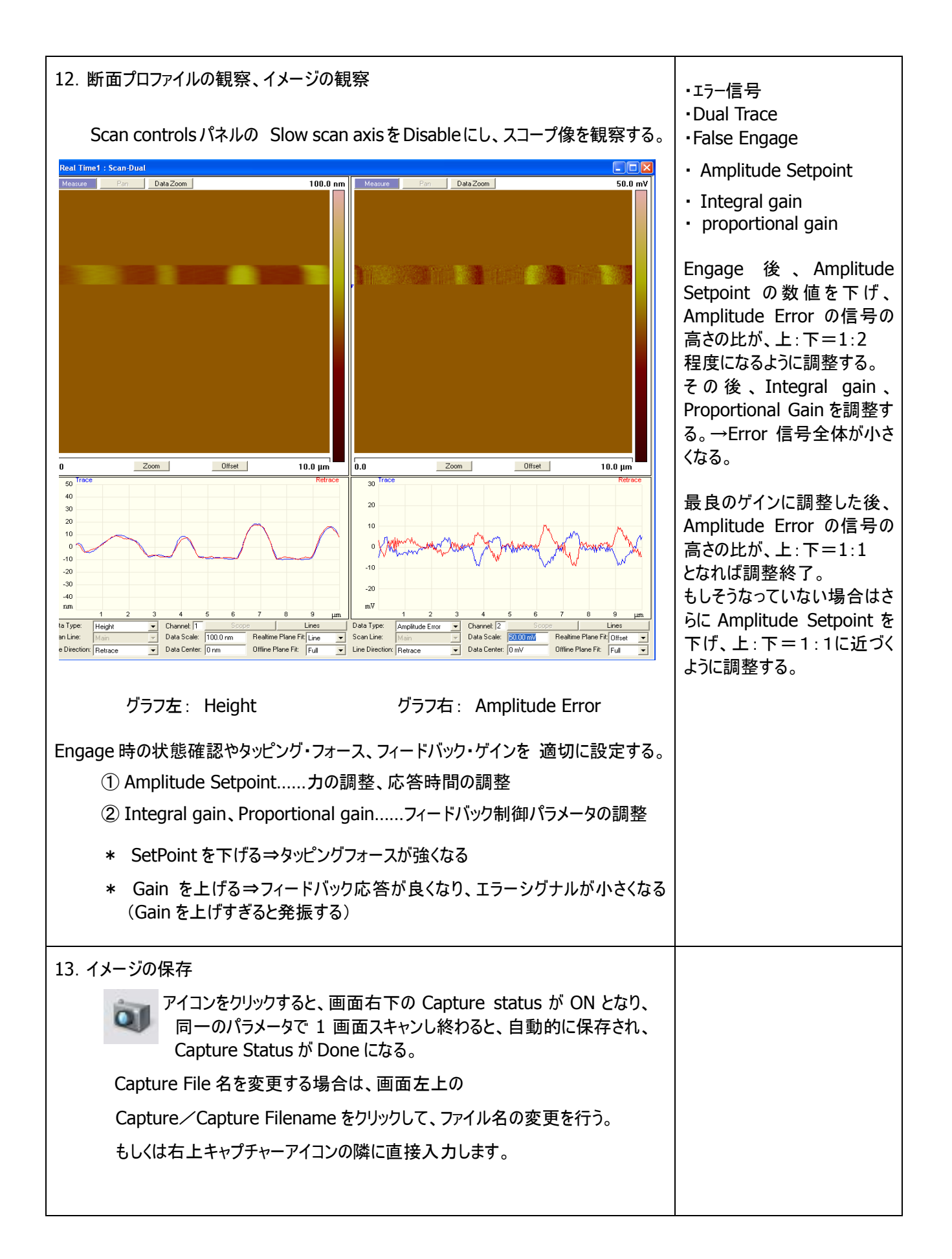

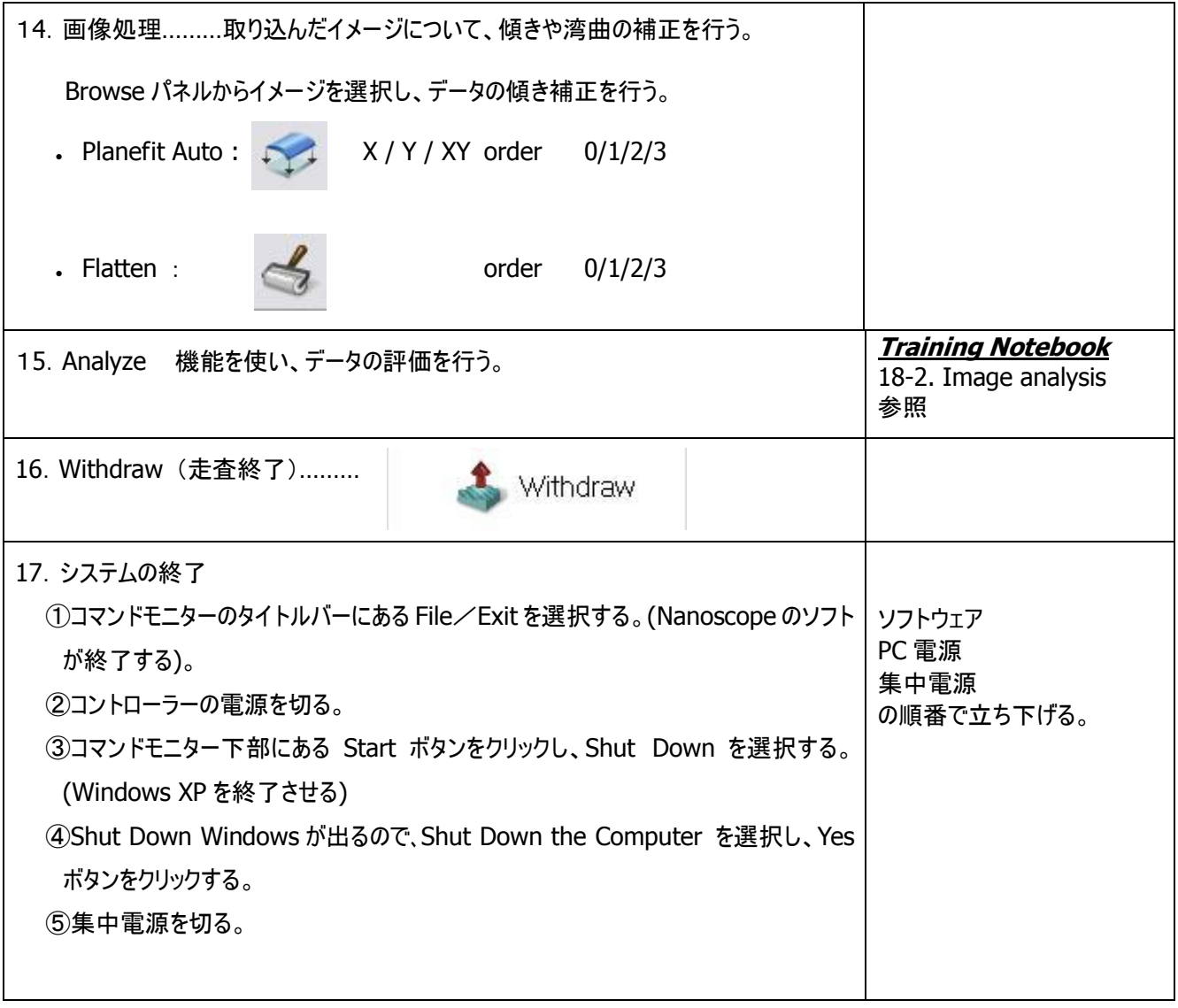

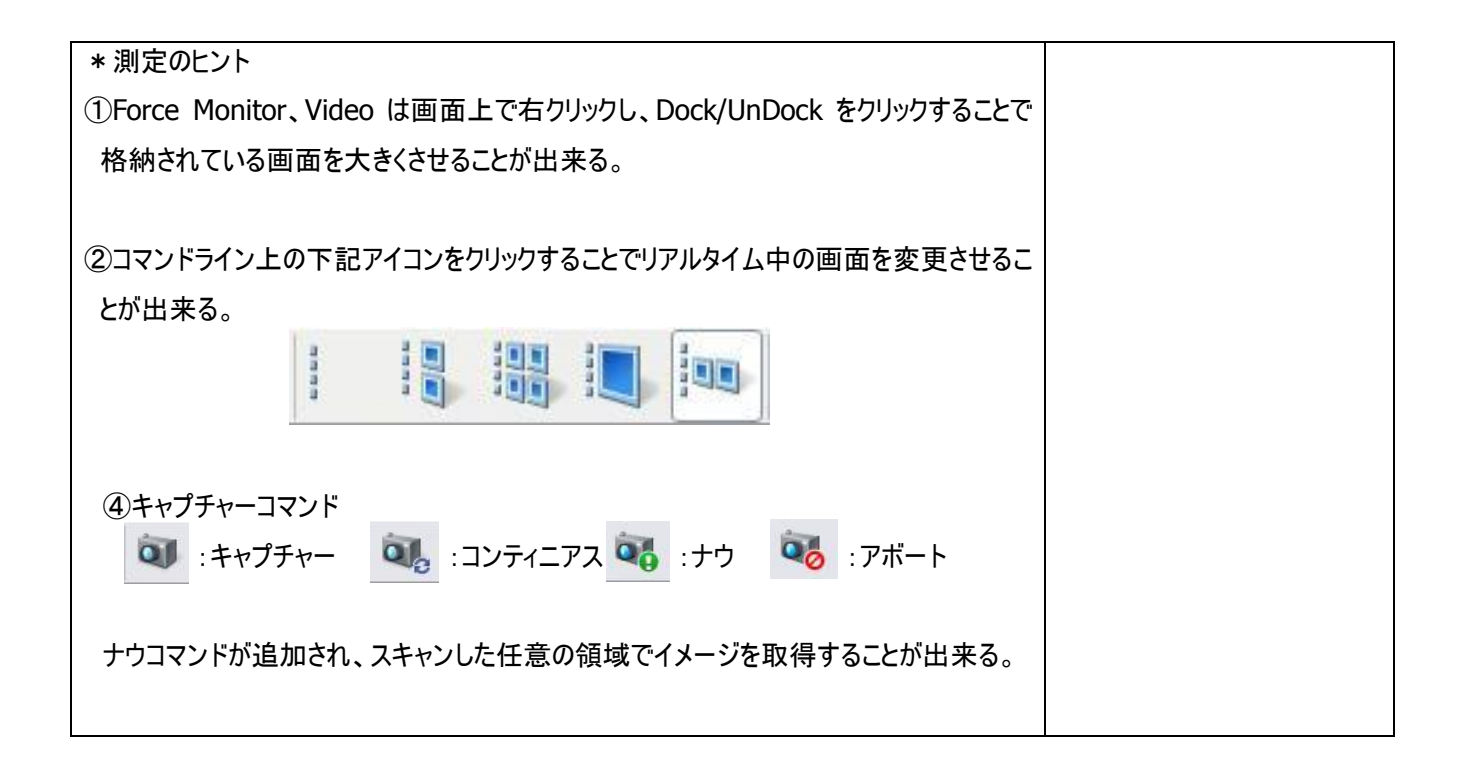

## 各種お問い合わせ先

ブルカーエイエックスエス株式会社 ナノ事業部 tel:03-3265-1193(代表) <http://www.bruker.jp/axs/nano/index.htm>

故障、修理について customer.care.japan@bruker-nano.com 測定方法、プローブの選択について nanoappl@bruker-axs.jp システムの購入、 nanosales@bruker-axs.jp